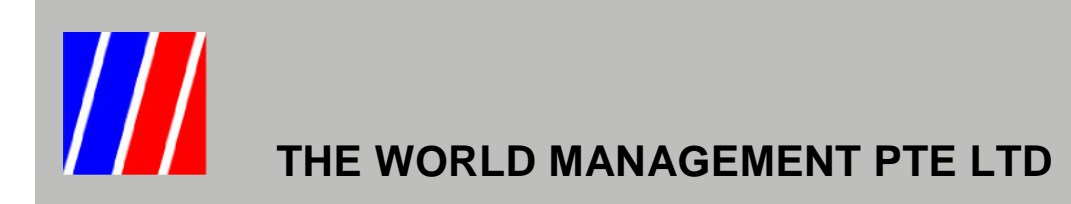

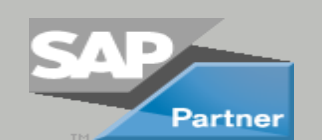

Add On Modules to SAP Business One

## *Expense Reimbursement*

Do you pay expenses on behalf and needs to create an invoice? Expense Reimbursement will be your solution.

Expense Reimbursement will display all the invoices that have yet to invoice that requires reimbursement. When the user selects the invoices to bill, the system automatically creates a sales invoice based on expenses billed by supplier.

Expense Reimbursement is very useful for ship managements/ship agents or companies where expenses reimbursements are required.

Expense Reimbursement saves time and increase efficiency. User will not invoice customer twice or forget to bill.

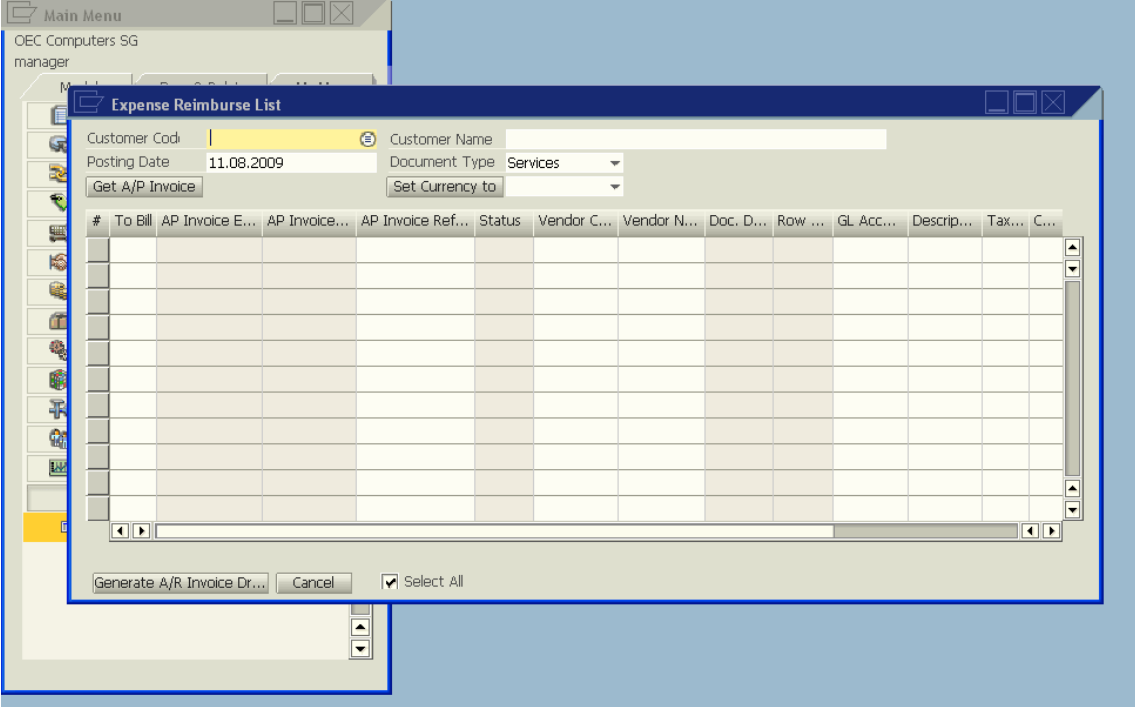

## *Key Features*

- Support converting AP invoice to AR invoice
- Allow changing of billing currency
- Support both Service and Item Type documents

## *Minimum System Requirements*

- SAP Business One 2007
- MS-SQL Server 2005
- Windows XP Professional 32 bit

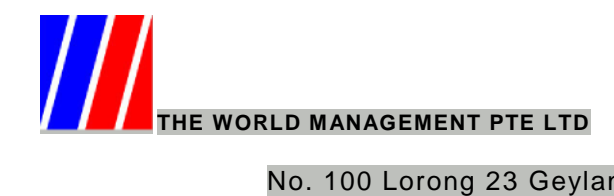

No. 100 Lorong 23 Geylang #06-01 D'Centennial Singapore 388398 Tel: 6741 9198 Fax: 6741 9646 [Email: sales@twm.com.sg](mailto:sales@twm.com.sg) Website: [www.twm.com.sg](http://www.twm.com.sg/)